# Web Design Essentials Quiz TEST YOUR KNOWLEDGE Quiz *Web Design Fundamentals*

#### <span id="page-0-0"></span>**Web Design Essentials Quiz**

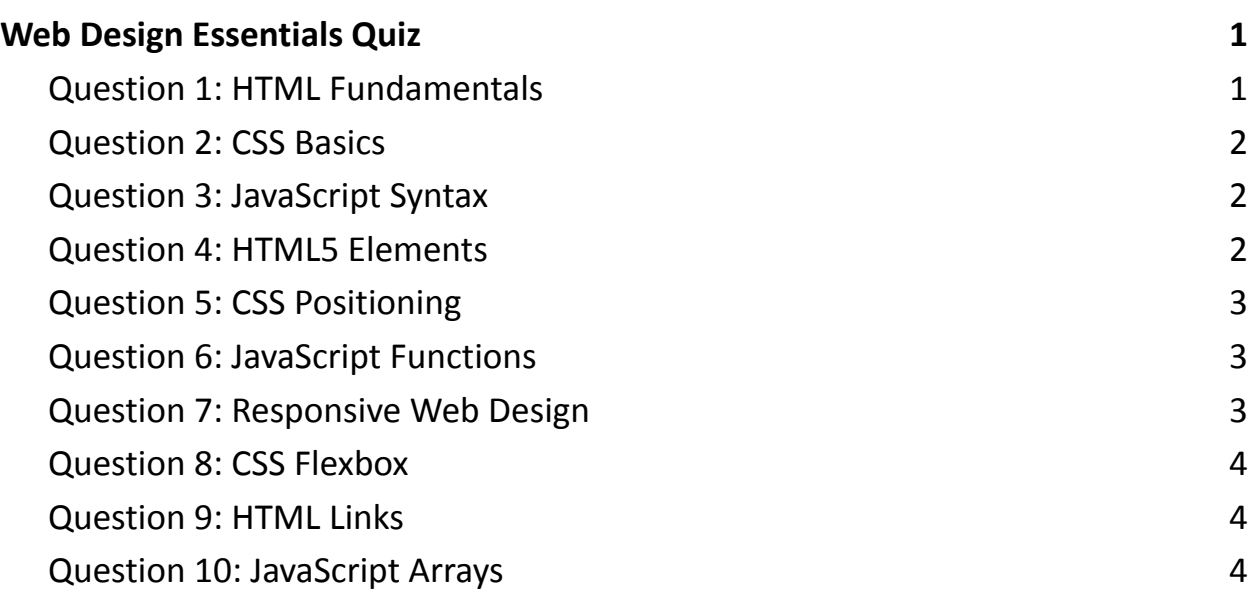

#### <span id="page-0-1"></span>Question 1: HTML Fundamentals

What does HTML stand for?

- A) Hyper Text Markup Language
- B) High Tech Main Language
- C) Hyperlink Text Main Language

- D) Hyper Tool Markup Language
- Answer: A) Hyper Text Markup Language

## <span id="page-1-0"></span>Question 2: CSS Basics

Which property is used to change the text color of an element?

- A) text-color
- B) color
- C) font-color
- D) background-color
- Answer: B) color

<span id="page-1-1"></span>Question 3: JavaScript Syntax

How do you declare a JavaScript variable?

- A) var name;
- B) variable name;
- $\bullet$  C) v name;
- D) let name;
- Answer: A) var name; and D) let name; (Both A and D are correct as ways to declare a variable.)

## <span id="page-1-2"></span>Question 4: HTML5 Elements

Which element is used to represent the navigation links section?

- $\bullet$  A) <nav>
- $\bullet$  B) <links>

- $\bullet$  C) <navigate>
- $\bullet$  D) <navbar>
- $\bullet$  Answer: A)  $\leq$ nav $\geq$

<span id="page-2-0"></span>Question 5: CSS Positioning

Which CSS property is used to position an element in relation to the viewport?

- A) position: absolute;
- B) position: fixed;
- C) position: relative;
- D) position: static;
- Answer: B) position: fixed;

<span id="page-2-1"></span>Question 6: JavaScript Functions

What is the correct syntax for calling a function named "myFunction"?

- A) call myFunction();
- B) call function myFunction();
- C) myFunction();
- D) execute myFunction();
- Answer: C) myFunction();

<span id="page-2-2"></span>Question 7: Responsive Web Design

Which meta tag is essential for making a website mobile-friendly?

● A) <meta name="responsive" content="true">

- B) <meta name="viewport" content="width=device-width, initial-scale=1.0">
- C) <meta name="mobile" content="yes">
- D) <meta name="scale" content="no">
- Answer: B) <meta name="viewport" content="width=device-width, initial-scale=1.0">

## <span id="page-3-0"></span>Question 8: CSS Flexbox

To center children horizontally in a flex container, which properties should be used?

- A) justify-content: center;
- B) align-items: center;
- C) align-content: center;
- D) justify-items: center;
- Answer: A) justify-content: center;

#### <span id="page-3-1"></span>Question 9: HTML Links

How do you create a link that opens in a new tab?

- A) <a href="url" target=" blank">
- B) <a href="url" new="true">
- C) <a href="url" target="new">
- D) <a href="url" open="newTab">
- Answer: A) < a href="url" target=" blank">

### <span id="page-3-2"></span>Question 10: JavaScript Arrays

How can you add a new item to an array named "myArray"?

- A) myArray.push("newItem");
- B) myArray.add("newItem");
- C) myArray.newItem("add");
- D) add.myArray("newItem");
- Answer: A) myArray.push("newItem");